# **My Live Reset Button**

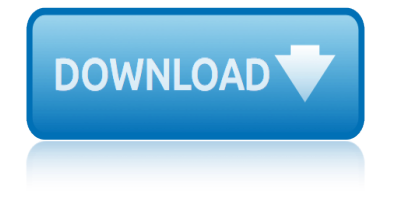

### **my live reset button pdf**

What is the specific make and model of your device? Most tablets come with a hard reset button combination, but it varies from device to device.

### **My Toshiba tablet won't turn, is there a reset button ...**

Electric Motor Reset Button How to Reset, Diagnose, or Fix the Thermal Overload Switch. POST a QUESTION or READ FAQs On electric motor problems, motor overheating, thermal overload protection devices

### **Electric Motor Reset Button - motor overload reset switch**

My Cloud Mobile App FAQs. A collection of knowledge base articles for the My Cloud Mobile App. How to Reset a My Cloud Device. Answer ID 13980 | This article explains how to reset the password and the IP settings of a My Cloud device back to default.

### **My Cloud EX2 Ultra | WD Support**

This system is an additional mechanism for reporting serious ethical issues, fraud or suspected illegal activity and unsafe or potentially dangerous conduct to College Administrators for investigation and proper handling.

### **Home | My MAC**

Get access to helpful solutions, how-to guides, owners' manuals, and product specifications for your External Dispenser French Door (RF323TED) from Samsung US Support.

### **External Dispenser French Door (RF323TED) | Owner ...**

If you can $\hat{a} \in T^M$ t find your Certificate... Please allow 5 business days from the day you completed a course for it to appear in the †Completed Courses a E<sup>™</sup> tab, and for your Certificate to become available.

### **My Courses - Dementia Training Australia**

This post includes step by step guide how to remove From DOC To PDF Toolbar from Internet Explorer 8, 9, IE10, Google Chrome and Firefox. An easy way to remove FromDocToPdf with screenshots.

### **Remove From DOC To PDF Toolbar (Removal Help) - Tech ...**

I am a homeschool teacher for my child. I help other children in my neighborhood with lessons as well. Can I submit the other children? No, you can only submit your children that live in your household that you homeschool.

### 2018–2019 FAQs Read To Succeed Deadline - Six Flags

View and Download Olympus E-P1 instruction manual online. Olympus Digital Camera User Manual. E-P1 Digital Camera pdf manual download. Also for: 262811.

### **OLYMPUS E-P1 INSTRUCTION MANUAL Pdf Download.**

At times, you may have some software changing the way your keyboard functions. Or maybe you added some custom keyboard shortcuts or hotkeys, and now want to reset Keyboard settings to original ...

### **Reset Keyboard settings to default in Windows 10/8/7**

Ever forgotten your Windows password and couldn't log in to your computer? It's a nightmare, but

# **my live reset button**

there is an easy way to get back in. In this tutorial, we will guide you through step-by-step procedure of resetting lost Windows administrator and user passwords.

# **How to Reset Windows Password - Recover Lost Password ...**

View and Download Jawbone UP extended user manual online. Wristband Fitness Tracker. UP Fitness Electronics pdf manual download. Also for: Up3.

# **JAWBONE UP EXTENDED USER MANUAL Pdf Download.**

Note: The app reset is usually triggered when a 3rd party program changes file associations in an incorrect way, instead of directing users to the Default Apps or Default Programs window.

# **Fix for "An App Default was Reset" Windows 10 Resetting ...**

Registration for Summer & Fall courses will open April 1. Check your myBC account for your designated priority registration date. You may view the May Mini, Summer, & Fall 2019 credit course schedule here.

## **Home | myBC**

This document explains how to manually set or reset static configuration information on IOS and ClickOS Access Points (APs)

## **Reset the CAPWAP Configuration on IOS and ClickOS APs**

For example, "the foo attribute's value must be a valid integer" is a requirement on producers, as it lays out the allowed values; in contrast, the requirement "the foo attribute's value must be parsed using the rules for parsing integers" is a requirement on consumers, as it describes how to process the content.

### **HTML Standard**

Guide to My IEC portal Please note that the My IEC portal does NOT allow for online voter registration. It currently

# **Guide to My IEC portal - Electoral Commission of South Africa**

Right Backup is a simple and secure cloud storage solution which safeguards your valuable data. It helps you back up, share, restore and access your documents, photos, videos, music and more with a single click.

### **Systweak: Right Backup - FAQ's**

There $\hat{\mathbf{a}} \in \mathbb{R}^m$ s a long way to fix this problem too. This may be a slightly different take on WindowsStore itself crashing. I solved the WinStore problem on my WIN8.1 computer by finding the WS cache.

# **How to Reset or Clear Microsoft Windows Store Cache in ...**

Erase using Find my iPhone  $\hat{a} \in \hat{B}^*$  iPad factory reset without password . This feature only works if you enabled Find my iPhone feature on your iPhone. this feature helps you to erase and reset or unlock your iPhone forgotten password by deleting all data and settings.

# **iPad factory reset without password - How to reset iPad ...**

did my neurons make me do it philosophical and neurobiological desire c hard reset diagnosis for classroom success teacher edition making anatomy and physiology come alive deviant globalization black market economy in the 21st century diagnosis in color medical mycology diapered and shamed my cheating wifecuckold sissy english edition [detective zack and the missing manger mystery detective zack bib](http://manorcollege.org.uk/did_my_neurons_make_me_do_it_philosophical_and_neurobiological.pdf)le adventure dicti[onary of alchemy mark haeffner](http://manorcollege.org.uk/diagnosis_for_classroom_success_teacher_edition_making_anatomy_and_physiology_come_alive.pdf) [descent of men revealing the mysteries of maleness](http://manorcollege.org.uk/diagnosis_for_classroom_success_teacher_edition_making_anatomy_and_physiology_come_alive.pdf) die politische [differenz oliver m](http://manorcollege.org.uk/desire_c_hard_reset.pdf)archart diaphragm anatomy wikipedia diet for tummy diamond in my pocket dictionary [of geophysics astrophysics and astronomy](http://manorcollege.org.uk/deviant_globalization_black_market_economy_in_the_21st_century.pdf) dictionary of [norther](http://manorcollege.org.uk/deviant_globalization_black_market_economy_in_the_21st_century.pdf)[n mythology rudolf simek](http://manorcollege.org.uk/diagnosis_in_color_medical_mycology.pdf) dictionnair[e de mythologie et de symbolique egyptienne](http://manorcollege.org.uk/diapered_and_shamed_my_cheating_wifecuckold_sissy_english_edition.pdf) diageo bar academy [developing person myers psychology answers](http://manorcollege.org.uk/detective_zack_and_the_missing_manger_mystery_detective_zack_bible_adventure.pdf) design and anatomy of device driver [did jesus live 100 bc](http://manorcollege.org.uk/dictionary_of_alchemy_mark_haeffner.pdf) devil at my heels [die m](http://manorcollege.org.uk/descent_of_men_revealing_the_mysteries_of_maleness.pdf)[oral in der ma](http://manorcollege.org.uk/diet_for_tummy.pdf)[s](http://manorcollege.org.uk/descent_of_men_revealing_the_mysteries_of_maleness.pdf)[chine telepolis oliver](http://manorcollege.org.uk/diamond_in_my_pocket.pdf) [bend](http://manorcollege.org.uk/descent_of_men_revealing_the_mysteries_of_maleness.pdf)el [diet for fatty liver disease the johns](http://manorcollege.org.uk/die_politische_differenz_oliver_marchart.pdf) [hopkins digestive](http://manorcollege.org.uk/diaphragm_anatomy_wikipedia.pdf) dictionary [of anatomy and physiology in](http://manorcollege.org.uk/dictionary_of_northern_mythology_rudolf_simek.pdf) des[cubrir mi experiencia de dios conciencia y testimonio di](http://manorcollege.org.uk/dictionnaire_de_mythologie_et_de_symbolique_egyptienne.pdf)[scovering my](http://manorcollege.org.uk/dictionary_of_geophysics_astrophysics_and_astronomy.pdf) [deutsche](http://manorcollege.org.uk/dictionary_of_northern_mythology_rudolf_simek.pdf) mythologie jacob grimm dh lawrence england my england text devil on my shoulder quotes [die poor or live ric](http://manorcollege.org.uk/diageo_bar_academy.pdf)h [descendants of the sun ep 14 eng sub myasian](http://manorcollege.org.uk/developing_person_myers_psychology_answers.pdf)ty [dictionary of political economy 3](http://manorcollege.org.uk/design_and_anatomy_of_device_driver.pdf) [v](http://manorcollege.org.uk/diet_for_fatty_liver_disease_the_johns_hopkins_digestive.pdf)[olume set r h inglis](http://manorcollege.org.uk/did_jesus_live_100_bc.pdf) [p](http://manorcollege.org.uk/diet_for_fatty_liver_disease_the_johns_hopkins_digestive.pdf)[algrave](http://manorcollege.org.uk/devil_at_my_heels.pdf)

my live reset button pdfmy toshiba tablet won't turn, is there a reset button ...electric motor reset button - motor overload reset switchmy cloud ex2 ultra | wd supporthome | my macexternal dispenser french door (rf323ted) | owner ...my [courses - dementia train](http://manorcollege.org.uk/my_live_reset_button_pdf.pdf)[ing australiaremove from doc to pdf toolbar \(removal](http://manorcollege.org.uk/my_toshiba_tablet_wont_turn_is_there_a_reset_button.pdf) help) - tech  $\ldots$  2018 $\land$  2019 faqs read to succeed deadline - six flagsolympus [e-p](http://manorcollege.org.uk/my_toshiba_tablet_wont_turn_is_there_a_reset_button.pdf)[1 instruction manual pdf download.reset keyboard settings](http://manorcollege.org.uk/electric_motor_reset_button_motor_overload_reset_switch.pdf) [to default in](http://manorcollege.org.uk/my_cloud_ex2_ultra_wd_support.pdf) [windows 10](http://manorcollege.org.uk/my_cloud_ex2_ultra_wd_support.pdf)[/8/7how to re](http://manorcollege.org.uk/home_my_mac.pdf)[set windows password - recover lost password ...jawbo](http://manorcollege.org.uk/external_dispenser_french_door_rf323ted_owner.pdf)[ne](http://manorcollege.org.uk/my_courses_dementia_training_australia.pdf) [up extended user](http://manorcollege.org.uk/remove_from_doc_to_pdf_toolbar_removal_help_tech.pdf)[manual pdf download.fix for "an app default was rese](http://manorcollege.org.uk/2018_2019_faqs_read_to_succeed_deadline_six_flags.pdf)[t](http://manorcollege.org.uk/remove_from_doc_to_pdf_toolbar_removal_help_tech.pdf)[" windo](http://manorcollege.org.uk/olympus_e_p1_instruction_manual_pdf_download.pdf)ws [10 resetting ...home | mybcreset the](http://manorcollege.org.uk/olympus_e_p1_instruction_manual_pdf_download.pdf) [capwap configuration on ios and clicko](http://manorcollege.org.uk/reset_keyboard_settings_to_default_in_windows_10_8_7.pdf)s aps [html standardg](http://manorcollege.org.uk/reset_keyboard_settings_to_default_in_windows_10_8_7.pdf)[uide to my iec portal - electoral commission of south afri](http://manorcollege.org.uk/how_to_reset_windows_password_recover_lost_password.pdf)ca systweak: right backup - faq'show to reset or clear microsoft windows s[tore](http://manorcollege.org.uk/jawbone_up_extended_user_manual_pdf_download.pdf) [cache in ...ipad factory reset withou](http://manorcollege.org.uk/jawbone_up_extended_user_manual_pdf_download.pdf)[t password - how to reset ipad ...](http://manorcollege.org.uk/fix_for_an_app_default_was_reset_windows_10_resetting.pdf)

[sitemap ind](http://manorcollege.org.uk/how_to_reset_or_clear_microsoft_windows_store_cache_in.pdf)[ex](http://manorcollege.org.uk/ipad_factory_reset_without_password_how_to_reset_ipad.pdf)

[Home](http://manorcollege.org.uk/sitemap.xml)